# **1 Preparation of Your Paper**

We need all source files (Word or rtf files) and the final pdfs of all of the papers. Please note that we cannot accept Framemaker files. Our preferred bibliographic styles are Basic (please see the references at the end of this document for examples of these two styles). The scientific editor, will be your main point of contact for the preparation of the volume.

# **2 Structuring Your Paper**

**Affiliations, Email-Addresses.** The affiliated institutions, including town/city and country, are to be listed directly below the names of the authors. Multiple affiliations should be marked with superscript Arabic numbers, and they should each start on a new line.

Please place the e mail adress next to the name of the corresponding author, whose email address is mandatory, at the beginn of the paper.

**Headings.** Headings should be capitalized (i.e., nouns, verbs, and all other words except articles, prepositions, and conjunctions should be set with an initial capital) and should, with the exception of the title, be aligned to the left. Only the first two levels of section headings should be numbered, as shown in Table 1. The respective font sizes are also given in Table 1. Kindly refrain from using "0" when numbering your section headings.

**Table 1.** Font sizes of headings. Table captions should always be positioned *above* the tables.

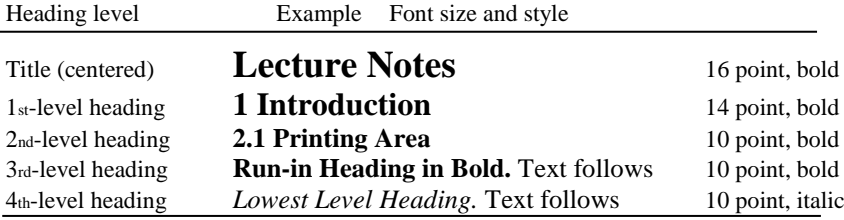

Words joined by a hyphen are subject to a special rule. If the first word can stand alone, the second word should be capitalized.

Here are some examples of headings: "Criteria to Disprove Context-Freeness of Collage Languages", "On Correcting the Intrusion of Tracing Non-deterministic Programs by Software", "A User-Friendly and Extendable Data Distribution System", "Multi-flip Networks: Parallelizing GenSAT", "Self-determinations of Man".

**Lemmas, Propositions, and Theorems.** The numbers accorded to lemmas, propositions, and theorems, etc. should appear in consecutive order, starting with Lemma 1.

Please do not include section counters in the numbering like "Theorem 1.1".

# **2.1 Fonts**

We ask you to use the font "Times" for your papers.

# **2.2 Page Numbering**

Please include page numbers starting by one.

# **2.3 Figures and Tables**

It is essential that all illustrations are clear and legible. Vector graphics (rather than rasterized images) should be used for diagrams and schemas whenever possible. Please check that the lines in line drawings are not interrupted and have a constant width. Grids and details within the figures must be clearly legible and may not be written one on top of the other. Line drawings are to have a resolution of at least 800 dpi (preferably 1200 dpi). The lettering in figures should not use font sizes smaller than 6 pt ( $\sim$  2 mm character height). Figures are to be numbered and to have a caption which should always be positioned under the figures, in contrast to the caption belonging to a table, which should always appear above the table. Figures and Tables must be cross referred in the text.

Captions are set in 9-point type. If they are short, they are centered between the margins. Longer captions, covering more than one line, are justified. Captions that do not constitute a full sentence, do not have a period.

If screenshots are necessary, please make sure that the essential content is clear to the reader.

*Remark 1.* In the printed volumes, illustrations are generally black and white (halftones). If there are colored illustrations necessary please contact the scientific editor.

# **2.4 Formulae**

Displayed equations or formulae are centered and set on a separate line (with an extra line or half line space above and below). Equations should be numbered for reference. The numbers should be consecutive within the contribution, with numbers enclosed in parentheses and set on the right margin. Please do not include section counters in the numbering. If you are using Word, please use the Math function of Word 2007, Word

2010 or Word 2013, or MathType or the Microsoft Equation Editor with Word 2003, to create your equations, and insert the math objects in your Word document in an editable format through MathType or MsWord equation editors.

 $x + y = z(1)$ 

Equations should be punctuated in the same way as ordinary text.

#### **2.5 Footnotes**

The superscript numeral used to refer to a footnote appears in the text either directly after the word to be discussed or – in relation to a phrase or a sentence – following the punctuation mark (comma, semicolon, or period).1

For remarks pertaining to the title or the authors' names, in the header of a paper, symbols should be used instead of a number (see first page of this document). Please note that no footnotes may be included in the abstract.

#### **2.6 Program Code**

Program listings or program commands in the text are normally set in typewriter font (Courier):

```
program Inflation (Output)
{Assuming annual inflation rates of 7%, 8%, and
i0*, \ldots years};
const MaxYears = 10;
var Year: 0..MaxYears;
Factor1, Factor2, Factor3: Real;
begin
Year := 0;Factor1 := 1.0; Factor2 := 1.0; Factor3 := 1.0;
WriteLn('Year 7% 8% 10%'); WriteLn;
repeat
Year := Year +1;
Factor1 := Factor1 * 1.07;
Factor2 := Factor2 * 1.08;
Factor3 := Factor3 * 1.10;
WriteLn(Year:5,Factor1:7:3,Factor2:7:3,
[Excerpt from an example of a computer program from Jensen K., Wirth N.: Pascal
User Manual and Report. Springer, New York (1991)]
```
#### **2.7 Citations by Number**

Arabic numbers are used for citation, which is sequential by order of citation. The reference numbers are given in brackets and are not superscript.

Please observe the following guidelines:

- Single citation: [9]
- Multiple citation: [4–6, 9]. The numbers should be listed in numerical order.
- Sequential citation by order of citation: reference 7 cannot be cited before reference 5, for example.
- If an author's name is used in the text: Miller [9] was the first ...

Please write all references using the Latin alphabet. If the title of the book you are referring to is, e.g., in Russian or Chinese, then please write (in Russian) or (in Chinese) at the end of the transcript or translation of the title. Do not include references to pieces of work that are not connected with your paper.

#### **2.8 Ethics and Permissions**

If figures, tables, animations or text quotations from copyrighted works (including websites) are included in your paper, permission must be obtained from the copyright holder (usually the original publisher) and the author(s) for both the print and the online format. Please take a look at the following page for more details: http://www.springer.com/de/authors-editors/book-authors-editors/book-authorshelpdesk/

rights-permissions-and-licensing/19392.

If plagiarism has been committed, the paper on SpringerLink is given a "retracted" stamp, and an erratum explaining the reasons for the retraction (i.e., plagiarism) is inserted. In addition, the volume editors and the author's academic supervisors are informed. Please note that a retracted paper remains visible, with its "retracted" stamp. It does not simply disappear.

Kindly refer to the following page for guidelines on publishing ethics, conflict ofinterest statements, and more: https://www.springer.com/gp/authors-editors/journalauthor/ journal-author-helpdesk/before-you-start/before-you-start/1330#c14214.

#### **2.9 Avoidance of Self-plagiarism**

A certain overlap in scientific content between articles by the same author is standard practice and to be expected. However, it is essential that transparency is retained and appropriate references included. Permission must be obtained from other publishers, where appropriate.

# **3 Additional Information Required from Authors**

#### **3.1 Consent to publish Form**

Please send your signed consent to publish form to your conference publication contact. The corresponding author must sign the form on behalf of all of the authors of a particular paper, having gained their permission to do so. He or she signs for and accepts responsibility for releasing the material on behalf of any and all coauthors. Digital signatures are not acceptable. Please note that once a paper has been delivered to the scientific editor, changes relating to the authorship of the paper cannot be made. Authors names cannot be added or deleted, their order cannot be changed, and the corresponding author cannot be altered.

#### **3.2 Correct Representation of Author Names**

Authors' are shortened by "initials surname" in the running heads and take the form "surname, given name". If you or any of your co-authors have more than one family name, it should be made quite clear how your name is to be displayed in the running. All authors should write their given names in front of their surnames at the tops of their papers. Names and affiliations cannot be changed once a paper has been published. Also, if you have more than one paper in the volume, please check that your name has been written consistently throughout.

# **4 Typesetting of Your Paper at Springer**

Please make sure that the paper you submit is final and complete, that any copyright issues have been resolved, that the authors listed at the top of the chapter really are the final authors, and that you have not omitted any references. Following publication, it is not possible to alter or withdraw your paper on SpringerLink.

**Acknowledgments.** This should always be a run-in heading and not a section or subsection heading. It should not be assigned a number. The acknowledgments may include references to grants or support received in relation to the work presented in the paper.

# **References (in Basic)**

[1] Smith TF, Waterman MS (1981) Identification of common molecular subsequences. J Mol Biol 147:195–197. doi:10.1016/0022-2836(81)90087-5 [2] May P, Ehrlich H-C, Steinke T (2006) ZIB structure prediction pipeline: composing a complex biological workflow through web services. In: Nagel WE, Walter WV, Lehner W (eds) Euro-Par 2006. LNCS, vol 4128. Springer, Heidelberg, pp 1148–1158. doi:10.1007/11823285\_121 [3] Foster I, Kesselman C (1999) The grid: blueprint for a new computing infrastructure. Morgan

Kaufmann, San Francisco [4] Czajkowski K, Fitzgerald S, Foster I, Kesselman C (2001) Grid information services for distributed resource sharing. In: 10th IEEE international symposium on high performance distributed computing. IEEE Press, New York, pp 181–184.

doi:10.1109/HPDC.2001.945188

[5] Foster I, Kesselman C, Nick J, Tuecke S (2002) The physiology of the grid: an open grid services architecture for distributed systems integration. Technical report, Global Grid Forum [6] National Center for Biotechnology Information. http://www.ncbi.nlm.nih.gov